## **Лабораторная работа №5**

## **Задание**

- 1. Используя программу Solid Works, необходимо построить 3D модель деталей
- 2. Определить массу деталей (материал литая легированная сталь)
- 3. Создать чертеж деталей в программе Solid Works, проставить размеры (формат А3) ГОСТ, шрифт ГОСТ type А.

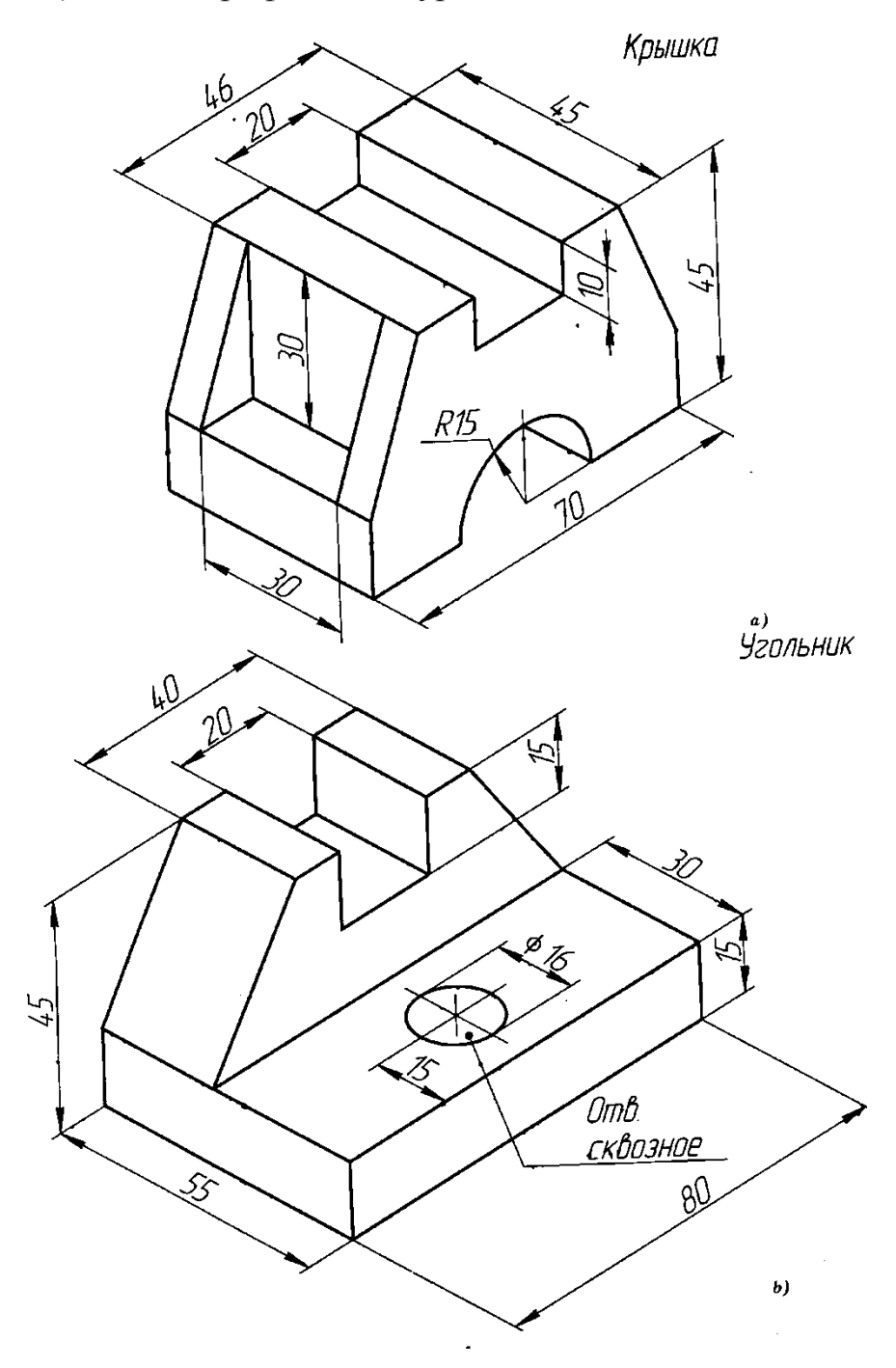

Доцент каф. ЛИСТ Вильчинская Светлана Сергеевна